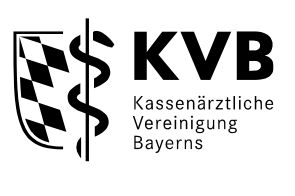

1

# **Inhaltsverzeichnis**

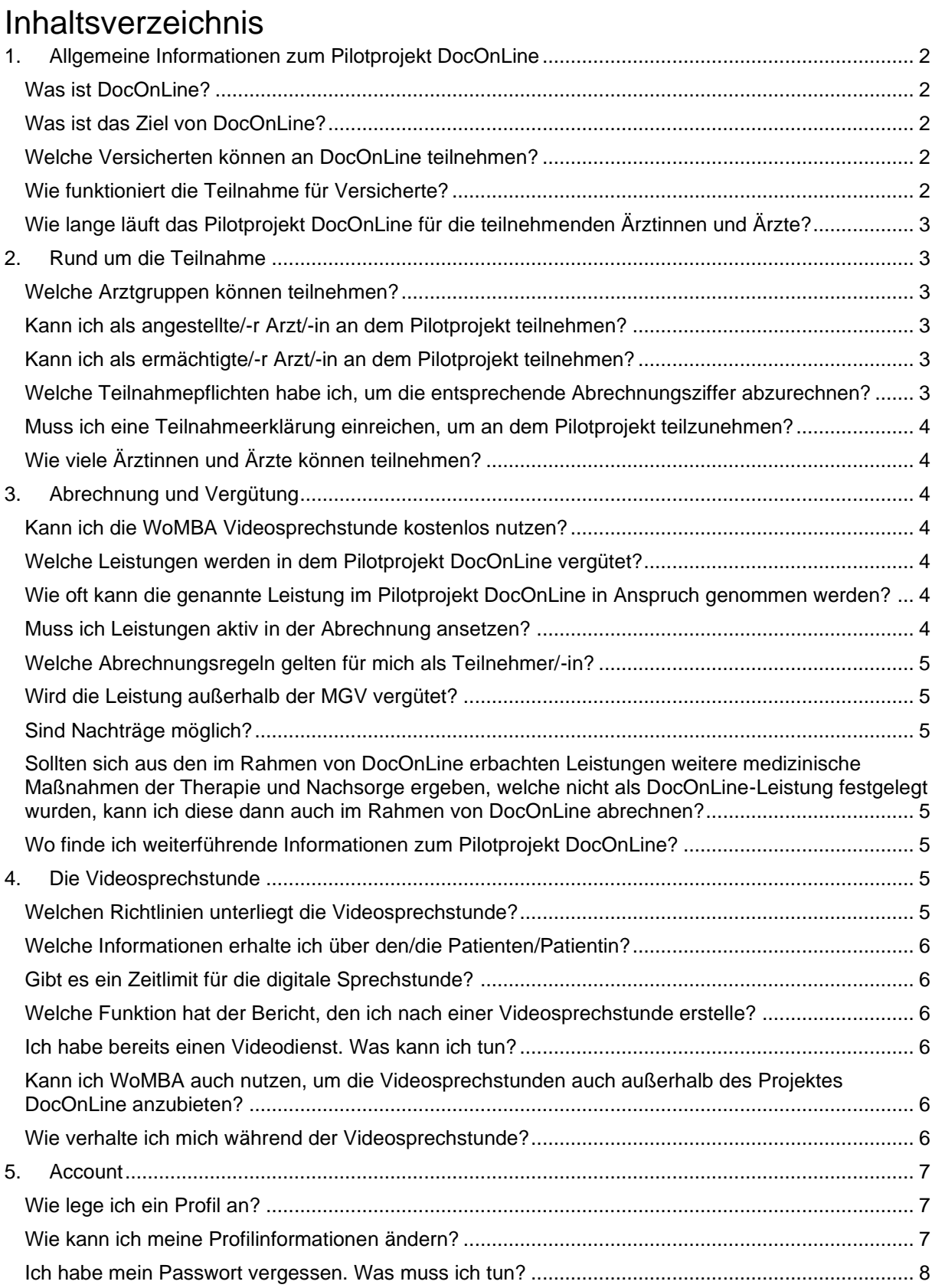

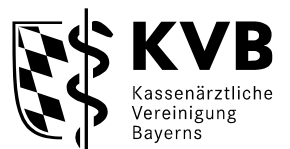

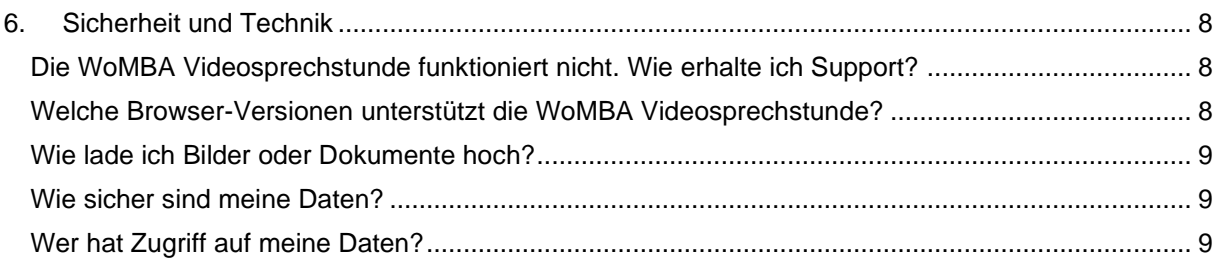

# <span id="page-1-1"></span><span id="page-1-0"></span>1. Allgemeine Informationen zum Pilotprojekt DocOnLine Was ist DocOnLine?

DocOnLine ist ein aus dem Strukturfonds gefördertes Pilotprojekt. Der Start ist der 15. Dezember 2020. Die Vermittlung der Patienten begann im Februar 2021. Das Projekt endet voraussichtlich am 30. Juni 2024.

# <span id="page-1-2"></span>Was ist das Ziel von DocOnLine?

Wenden sich Versicherte aktuell an die Servicestelle 116117 im Krankheitsfall, so werden diese beispielsweise an eine offene Praxis weitervermittelt oder in einer Bereitschaftspraxis weiterversorgt. Im Pilotprojekt DocOnLine wird ein digitaler Kanal erprobt. Mit dieser Maßnahme soll den GKV-Versicherten in Bayern die Möglichkeit eröffnet werden, in Krankheitsfällen, ergänzend zu den Angeboten der Servicestelle 116117 der Kassenärztlichen Vereinigung Bayerns, eine ärztliche telemedizinische Beratung in Anspruch nehmen zu können, wenn die behandelnden Hausund Fachärztinnen sowie Haus- und Fachärzte nicht greifbar sind.

## <span id="page-1-3"></span>Welche Versicherten können an DocOnLine teilnehmen?

DocOnLine steht allen Patientinnen und Patienten, die gesetzlich bei einer AOK, einer BKK, einer Ersatzkasse, einer IKK, der Knappschaft oder einer LKK krankenversichert sind, in Bayern offen. Bei gesundheitlichen Beschwerden und wenn der/die eigene Haus- oder Facharzt/-in nicht erreichbar ist, können sich Patientinnen und Patienten bei der Servicestelle 116117 melden und von dem Pilotprojekt DocOnLine profitieren. Eine weitere Voraussetzung ist, dass der/die teilnehmende Videokonsultationsarzt/-in die Entscheidung getroffen hat, dass der/die Patient/-in für eine Videosprechstunde geeignet ist. DocOnLine ist für Patientinnen und Patienten kostenfrei. Privatversicherte können den Service von DocOnLine nicht nutzen.

## <span id="page-1-4"></span>Wie funktioniert die Teilnahme für Versicherte?

DocOnLine ist telefonisch unter 116117 erreichbar. Für den Kontakt mit Videokonsultationsärztinnen und Videokonsultationsärzten steht eine Web-Plattform zur Verfügung.

Für die Nutzung der Web-Plattform wird ein Patientenkonto benötigt. Das Anlegen des Kontos kann auf Wunsch des Versicherten mit Hilfe der medizinischen Fachangestellten der Gedikom erfolgen. Um die Registrierung erfolgreich abschließen zu können, werden Vorname, Nachname, Geschlecht, Geburtsdatum und eine aktuelle E-Mail-Adresse benötigt. Freiwillig können die Adresse und die Telefonnummer angegeben werden. Sobald das Nutzerprofil eingerichtet und bestätigt ist, können Videokonsultationen stattfinden.

Sollten Versicherte eine Videokonsultation wünschen, so ist es notwendig, dass diese den Zugangslink in ihrem E-Mail-Postfach nutzen, um in den für sie angelegten Account in der Weboberfläche zu gelangen.

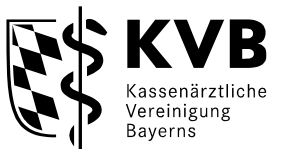

Es ist zu beachten, dass die Versicherten sich den/die Videokonsultationsarzt/-in nicht aussuchen können. Den Anruf übernimmt derjenige/diejenige Videokonsultationsarzt/-in, der/die zur verabredeten Zeit freie Kapazitäten hat.

<span id="page-2-0"></span>Wie lange läuft das Pilotprojekt DocOnLine für die teilnehmenden Ärztinnen und Ärzte?

Das Pilotprojekt startet zum 15. Dezember 2020. Die Vermittlung der Patientinnen und Patienten begann im Februar 2021. Die reguläre Abrechnung endet am 30. Juni 2024. Die teilnehmenden Ärztinnen und Ärzte werden rechtzeitig über das Ende der Vertragslaufzeit informiert.

# <span id="page-2-2"></span><span id="page-2-1"></span>2. Rund um die Teilnahme

### Welche Arztgruppen können teilnehmen?

Zur Teilnahme an dem Pilotprojekt sind die Fachgruppen berechtigt, an die seit der Einführung durch das Terminservice- und Versorgungsgesetz gemäß § 75 Absatz 1 a S. 3 Nr. 3 SGB V eine Vermittlung von Akutfällen durch die Terminservicestelle in Bayern möglich ist und die gemäß EBM-Ä berechtigt sind, die fachgruppenspezifischen Versicherten- und Grundpauschalen beziehungsweise eine Konsiliarpauschale für die Videosprechstunde abzurechnen.

### <span id="page-2-3"></span>Kann ich als angestellte/-r Arzt/-in an dem Pilotprojekt teilnehmen?

Ja. An dem Pilotprojekt können alle niedergelassenen Ärztinnen und Ärzte - in Einzelpraxis oder Berufsausübungsgemeinschaft - sowie alle angestellten Ärztinnen und Ärzte (zum Beispiel in einer Praxis oder einem Medizinischen Versorgungszentrum) teilnehmen.

#### <span id="page-2-4"></span>Kann ich als ermächtigte/-r Arzt/-in an dem Pilotprojekt teilnehmen?

Ermächtigte Ärztinnen und Ärzte sind von der Teilnahme am Pilotprojekt ausgeschlossen.

#### <span id="page-2-5"></span>Welche Teilnahmepflichten habe ich, um die entsprechende Abrechnungsziffer abzurechnen?

Zur Teilnahme am Pilotprojekt müssen Vertragsärztinnen und Vertragsärzte folgendes nachweisen:

- 1. Vertragliche Zustimmung der Nutzung des Videoplattformangebotes der WoMBA GmbH
- 2. Die technischen Anforderungen an die apparative Ausstattung der Arztpraxis gemäß der Anlage 1 BMV-A Anlage 31 b werden erfüllt:
	- i. Kamera
	- ii. Bildschirm (Monitor, Display, etc.):
	- iii. Mikrofon und Lautsprecher müssen vorhanden sein
- Deren Funktionalitäten können auch vollständig oder teilweise in einem gerät vereint sein. 3. Teilnahme an einem Webinar zur Video-Kommunikation
- 
- ➔ Hinweis zum Webinar: Es ist ausschließlich das genannte Webinar als Nachweis gültig. Das Webinar wird durch die WoMBA GmbH durchgeführt. Die entsprechende Einladung erhalten Sie zu gegebener Zeit.

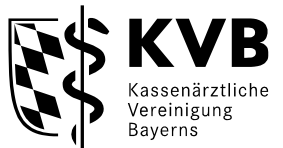

### <span id="page-3-0"></span>Muss ich eine Teilnahmeerklärung einreichen, um an dem Pilotprojekt teilzunehmen?

Ja. Der Teilnahmeantrag ist ab dem Zeitpunkt des Versandes der Serviceschreiben auf der Webseite der KVB zu finden. Dieser muss ausgefüllt und unterschrieben per E-Mail an die Kassenärztliche Vereinigung Bayerns gesendet werden (E-Mail-Adresse siehe Teilnahmeantrag).

Die Teilnehmerzahl ist erreicht, aktuell ist keine Teilnahme mehr möglich.

### <span id="page-3-1"></span>Wie viele Ärztinnen und Ärzte können teilnehmen?

An dem Pilotprojekt können 100 Ärztinnen und Ärzte teilnehmen. Aufgrund der begrenzten Teilnehmerzahl erfolgt die Auswahl der eingegangenen Teilnahmeerklärungen nach dem Eingangsdatum der vollständig eingereichten Bewerbungsunterlagen. Sobald alle Unterlagen vorliegen und nach erfolgreicher Prüfung, werden die Abrechnungsgenehmigung, die Zugangsdaten für die WoMBA Videosprechstunde sowie weiterführende Informationen und Schulungsunterlagen ausgegeben. Für jeden Arzt wird ein separater Schulungstermin vereinbart.

Die Teilnahme am Projekt DocOnLine ist nicht übertragbar. Die teilnehmenden Ärztinnen und Ärzte haben diesbezüglich eine arztbezogene Genehmigung erhalten. Die Weitergabe der Zugangsdaten an Andere ist nicht möglich.

# <span id="page-3-3"></span><span id="page-3-2"></span>3. Abrechnung und Vergütung

#### Kann ich die WoMBA Videosprechstunde kostenlos nutzen?

Ja. Für die Durchführung der digitalen Sprechstunde entstehen den teilnehmenden Videokonsultationsärztinnen und Videokonsultationsärzten keine Kosten, da für die gesamte Projektlaufzeit die Lizenzkosten durch die Kassenärztliche Vereinigung Bayerns übernommen werden.

### <span id="page-3-4"></span>Welche Leistungen werden in dem Pilotprojekt DocOnLine vergütet?

Neben den verschiedenen Ziffern für die Videosprechstunde, kann ein extrabudgetärer Fallwertzuschlag in Höhe von 15,- Euro für jeden Arzt-Patienten-Kontakt aktiv durch den/die teilnehmende/-n Arzt/-in angesetzt werden (GOP 97020). Eine parallele privatärztliche Abrechnung für Leistungen durch die teilnehmenden Ärztinnen und Ärzte ist ausgeschlossen.

Die Vergütungsübersicht Videosprechstunde der KVB finden Sie unter: <https://www.kvb.de/mitglieder/praxisfuehrung/it-online-services-ti/videosprechstunde>

Die TSS-Zuschläge können im Rahmen des Pilotprojektes DocOnLine bzw. hinsichtlich Videosprechstunden nicht angesetzt werden. Sobald es diesbezüglich neue Informationen gibt, werden Sie umgehend informiert.

Sollte ein/-e Patient/-in nicht zum vereinbarten Termin erscheinen, ist eine Abrechnung der Leistungen leider nicht möglich.

### <span id="page-3-5"></span>Wie oft kann die genannte Leistung im Pilotprojekt DocOnLine in Anspruch genommen werden?

Die Leistung der Ziffer 97020 kann für jeden Arzt-Patienten-Kontakt in Anspruch genommen werden.

<span id="page-3-6"></span>Muss ich Leistungen aktiv in der Abrechnung ansetzen?

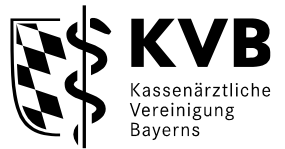

Die Leistung der Ziffer 97020 muss aktiv angesetzt werden.

#### <span id="page-4-0"></span>Welche Abrechnungsregeln gelten für mich als Teilnehmer/-in?

Die Abrechnung erfolgt über die Kassenärztliche Vereinigung Bayerns im Rahmen der Quartalsabrechnung.

Nehmen Sie und der/die Patient/-in an einem Vertrag zur Hausarztzentrierten Versorgung (HzV) teil, erfolgt die Abrechnung der Videosprechstunde über die HzV. Die Leistung der Ziffer 97020 erfolgt über die Quartalsabrechnung der Kassenärztlichen Vereinigung Bayerns.

Eine parallele privatärztliche Abrechnung für Leistungen durch die teilnehmenden Ärztinnen und Ärzte ist ausgeschlossen.

#### <span id="page-4-1"></span>Wird die Leistung außerhalb der MGV vergütet?

Ja, die Abrechnungsziffer wird außerhalb der morbiditätsorientierten Gesamtvergütung (MGV) vergütet.

### <span id="page-4-2"></span>Sind Nachträge möglich?

Ja, Nachträge sind möglich.

Ganz oder teilweise aus dem oder den Vorquartal(en) eingereichte Abrechnungen (Nachtragsfälle) können maximal innerhalb von drei Quartalen, gerechnet ab dem eigentlichen Abrechnungsquartal, als Nachträge bei der Kassenärztlichen Vereinigung Bayerns eingereicht werden. Nachträge, die nach diesen drei Quartalen eingereicht werden, können nicht berücksichtigt werden.

Aufgrund der begrenzten Laufzeit des Pilotprojektes DocOnLine gilt obiger Absatz letztmalig für das Abrechnungsquartal 3 / 2022. Für das Abrechnungsquartal 4 / 2022 sind maximal zwei Nachtragsquartale vorgesehen. Für das Abrechnungsquartal 1 / 2023 ist maximal ein Nachtragsquartal vorgesehen. Für das Abrechnungsquartal 2 / 2023 können keine Nachträge mehr über die Kassenärztliche Vereinigung Bayerns abgerechnet werden.

<span id="page-4-3"></span>Sollten sich aus den im Rahmen von DocOnLine erbachten Leistungen weitere medizinische Maßnahmen der Therapie und Nachsorge ergeben, welche nicht als DocOnLine-Leistung festgelegt wurden, kann ich diese dann auch im Rahmen von DocOnLine abrechnen?

Nein. Eine Versorgung erfolgt dann außerhalb dieses Pilotprojektes im Rahmen der Regelversorgung.

<span id="page-4-4"></span>Wo finde ich weiterführende Informationen zum Pilotprojekt DocOnLine?

Weiterführende Informationen zum Pilotprojekt und zur Abrechnung finden Sie auf der Homepage der Kassenärztlichen Vereinigung Bayerns unter [www.kvb.de](http://www.kvb.de/) → Mitglieder → Patientenversorgung → DocOnLine

# <span id="page-4-6"></span><span id="page-4-5"></span>4. Die Videosprechstunde

Welchen Richtlinien unterliegt die Videosprechstunde?

Nach den Erläuterungen und Hinweisen der Bundesärztekammer über die Fernbehandlungsrichtlinien, dürfen Diagnosestellung und Therapie seit 1. Oktober 2019 auch für unbekannte Patientin-

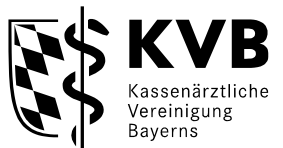

nen und Patienten per Fernbehandlung erbracht werden. Mehr Informationen zu den aktuellen Abrechnungsmöglichkeiten und Richtlinien finden Sie hier: [https://www.kvb.de/praxis/it-in-der-pra](https://www.kvb.de/praxis/it-in-der-praxis/videosprechstunde/)[xis/videosprechstunde/](https://www.kvb.de/praxis/it-in-der-praxis/videosprechstunde/)

#### **Berufshaftpflichtversicherung**

Um die Videosprechstunde im Rahmen des Pilotprojektes DocOnLine durchführen zu können, empfehlen wir, dass Sie Ihrer Berufshaftpflichtversicherung einen formlosen Hinweis zukommen zu lassen.

Wichtig: Sie müssen angeben, dass die Videosprechstunde mit einem KBV-zertifizierten Videodienstanbieter, der WoMBA GmbH, durchgeführt wird.

#### <span id="page-5-0"></span>Welche Informationen erhalte ich über den/die Patienten/Patientin?

Sie erhalten vom Patienten allgemeine Daten wie zum Beispiel das Geburtsdatum und Geschlecht sowie medizinische Informationen. Sollten Sie noch weitere Fragen an den/die Patienten/Patientin haben, können Sie diese in der Videosprechstunde klären.

#### <span id="page-5-1"></span>Gibt es ein Zeitlimit für die digitale Sprechstunde?

Jede/-r Videokonsultationsarzt/-in definiert nach Erfahrungswerten und je nach Indikation die Länge des Zeitfensters.

Das Einverständnis des/der Patienten/Patientin vorausgesetzt, dürfen Sie Patienten außerhalb von DocOnLine in ihre Sprechstunde einbestellen. Die Vergütung erfolgt gemäß der Regelleistung.

#### <span id="page-5-2"></span>Welche Funktion hat der Bericht, den ich nach einer Videosprechstunde erstelle?

Es ist sowohl für Sie als auch für die medizinischen Fachangestellten der Gedikom ein enormer Mehrwert, wenn ein Bericht vorliegt, ob die Behandlung abgeschlossen werden konnte. Sollte dem nicht so sein, kann der/die Versicherte anschließend über die TSS-Classic weitervermittelt werden.

#### <span id="page-5-3"></span>Ich habe bereits einen Videodienst. Was kann ich tun?

Grundsätzlich gibt es keine Einschränkungen wie viele Videodienstanbieter ein/-e Arzt/-in nutzt. Wenn ein bestehender Vertrag mit einem Videodienstanbieter eine Klausel enthält, dass neben diesen kein weiterer Videodienst genutzt werden darf, beziehungsweise kann, sollte dies mit dem betreffenden Anbieter geklärt werden.

#### <span id="page-5-4"></span>Kann ich WoMBA auch nutzen, um die Videosprechstunden auch außerhalb des Projektes DocOnLine anzubieten?

Nein, aus datenschutzrechtlichen Gründen kann WoMBA nur von einer festgelegten Arztgruppe, der DocOnLine Videokonsultationsärztinnen und Videokonsultationsärzte, genutzt werden. Außerhalb dieses Pilotprojektes könnten Sie diesen WoMBA Account also nicht für Ihre eigenen Patientinnen und Patienten nutzen. Hierfür müssten Sie bei Bedarf eine gesonderte Lizenz bei WoMBA anfragen.

#### <span id="page-5-5"></span>Wie verhalte ich mich während der Videosprechstunde?

#### **Verifizierung und Aufklärung der Patientinnen und Patienten**

Die Videosprechstunde im Projekt DocOnLine ist eine ausschließliche Fernbehandlung und bedarf der Authentifizierung des/der Patienten/Patientin durch Sie vor Beginn der Videosprechstunde.

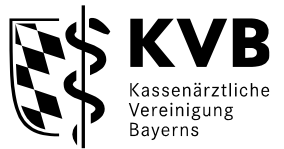

Dies bedeutet, Sie überprüfen die Identität des/der Patienten/Patientin vor der ersten Videosprechstunde, in dem der/die Patient/-in seine/ihre elektronische Gesundheitskarte in die Kamera hält und Sie die Versichertendaten abgleichen. Danach bestätigt der/die Patient/-in mündlich das Bestehen seines Versichertenschutzes.

Zusätzlich klären Sie den/die Patienten/Patientin über die richtige Verhaltensweise während der Videosprechstunde auf. Folgende Punkte haben wir einmal exemplarisch für Sie aufgeführt:

- Die Videosprechstunde ersetzt keinen Praxisbesuch, sondern stellt eine zusätzliche Möglichkeit der Behandlung dar.
- Die Videosprechstunde hat zur Gewährleistung der Datensicherheit und eines störungsfreien Ablaufes in einer ruhigen und gut beleuchteten Umgebung stattzufinden.
- Aufzeichnungen jeglicher Art sind während der Videosprechstunde nicht gestattet.

#### **Notfall**

Stellen Sie während der Videosprechstunde fest, dass sich der Zustand Ihres/Ihrer Patienten/Patientin deutlich verschlechtert oder sich der Fall als Notfall herausstellt, bitten wir Sie umgehend die 112 zu verständigen und ggf. noch in der Videosprechstunde zu verbleiben, bis Hilfe eintrifft.

Bei dringenden Anfragen während der Videosprechstunde, wenden Sie sich bitte an die Gedikom unter +49 921 88099 55080.

#### **E-Rezept**

Derzeit ist die Ausstellung eines E-Rezeptes über DocOnLine nicht möglich. Perspektivisch ist diese Funktion geplant.

Im Bedarfsfall stellen Sie ein E-Rezept über Ihr Praxisverwaltungssystem aus.

## <span id="page-6-1"></span><span id="page-6-0"></span>5. Account

Wie lege ich ein Profil an?

Die Registrierung erfolgt durch die WoMBA GmbH. Hierzu werden Ihre Daten (Vorname, Nachname, Praxisanschrift / Straße, Hausnummer, Postleitzahl, Ort, Fachrichtung / Spezialisierung, E-Mail-Adresse, LANR und BSNR) in Form einer Excel-Tabelle durch die Kassenärztliche Vereinigung Bayerns an die WoMBA GmbH übermittelt.

Hier müssen Sie nicht tätig werden. Sie erhalten dann einen Zugangslink von WoMBA für Ihre Registrierung auf DocOnLine.

**Wichtig:** Bitte registrieren Sie sich nicht eigenhändig auf der WoMBA Plattform. Wir übernehmen das für Sie in der abgeschlossenen DocOnLine Umgebung.

#### <span id="page-6-2"></span>Wie kann ich meine Profilinformationen ändern?

Wenn Sie sich in Ihrem Benutzerkonto angemeldet haben, können Sie auf Ihren Benutzernamen im rechten oberen Eck klicken. Es öffnet sich ein Drop-Down-Feld mit folgenden Optionen:

- Mein Profil
- Abmelden

Unter "Mein Profil" können in der Rubrik "Persönliche Angaben" folgende Stammdaten eingetragen oder geändert werden:

- Vorname
- Nachname
- **Geburtsdatum**
- Geschlecht
- **Zeitzone**
- Sprache

Unter "Mein Profil" können in der Rubrik "Adresse" folgende Stammdaten eingetragen oder geändert werden:

- Adresse
- Postleitzahl (PLZ)
- Ort
- Telefonnummer (Festnetz, Privat, Büro)

Unter "Mein Profil" können in der Rubrik "Über mich" folgende Daten eingetragen werden:

- Lebenslauf des Arztes
- **Webseite**
- Ausbildung
- Universität mit Adresse und Land
- **Abschluss**

Unter "Mein Profil" können in der Rubrik "Praxis" folgende Daten eingetragen oder geändert werden:

- **LANR**
- BSNR
- Facharztbezeichnung
- E-Mail-Benachrichtigung

Unter "Mein Profil" können in der Rubrik "Passwort" folgende Daten eingetragen oder geändert werden:

- Aktuelles Passwort
- **Neues Passwort**
- Neues Passwort bestätigen

#### <span id="page-7-0"></span>Ich habe mein Passwort vergessen. Was muss ich tun?

Sie haben die Möglichkeit über die Auswahl "Passwort vergessen" in der Anmeldemaske eine erneute Freischaltung über Ihre E-Mail-Adresse zu erhalten. Sollten Sie keine E-Mail mit einem Reset Link erhalten haben, prüfen Sie bitte auch Ihr Spam Postfach.

# <span id="page-7-2"></span><span id="page-7-1"></span>6. Sicherheit und Technik

Die WoMBA Videosprechstunde funktioniert nicht. Wie erhalte ich Support?

Bitte kontaktieren Sie uns über [doconline.bayern@womba.org](mailto:doconline.bayern@womba.org) oder unter der Rufnummer +49 89 95 84 34-90, um technischen Support zu erhalten.

Erreichbarkeit: Montag bis Freitag von 08:00 Uhr bis 18:00 Uhr

#### <span id="page-7-3"></span>Welche Browser-Versionen unterstützt die WoMBA Videosprechstunde?

Der Videodienst läuft auf allen gängigen und aktuellen Browsern

- Firefox
- Google Chrome
- Microsoft Edge
- **Safari**

sowie auf allen mobilen Endgeräten

- **Android**
- iOS

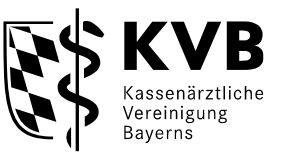

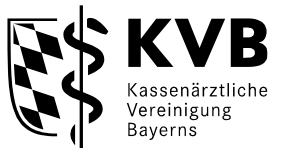

## <span id="page-8-0"></span>Wie lade ich Bilder oder Dokumente hoch?

Während der Videosprechstunde können Arzt/-in und Patient/-in Dokumente austauschen. Das gewünschte Dokument wird anhand "Datei auswählen" selektiert und mittels "Upload" hochgeladen. Jetzt kann der Gegenüber das Dokument via "Download All Files" herunterladen.

Hinweis: Der Dokumentenaustausch ist aus sicherheits- und datenschutztechnischen Gründen ausschließlich während der Videosprechstunde möglich. Sämtliche Dokumente müssen während der Videosprechstunde lokal gespeichert werden. Erfolgt dies nicht, können diese nicht mehr wiederhergestellt werden.

### <span id="page-8-1"></span>Wie sicher sind meine Daten?

Ihre Daten sind nach Maßgabe des Datenschutzrechts geschützt. Nur Sie und Ihr/-e Patient/-in, mit dem/der Sie einen Termin vereinbaren, haben Zugriff auf gemeinsame Daten.

### <span id="page-8-2"></span>Wer hat Zugriff auf meine Daten?

Ihre Daten sind nach Maßgabe des Datenschutzrechts geschützt. Nur Sie und Ihr/e Patient/-in, mit dem Sie einen Termin vereinbaren, haben Zugriff auf gemeinsame Daten.